Cracking Adobe Photoshop is a bit more involved, but it can be done. First, you'll need to download a program called a keygen. This is a program that will generate a valid serial number for you, so that you can activate the full version of the software without having to pay for it. Now that you know how to install and crack Adobe Photoshop, you can use it for free. It is important that you back up your files before trying to crack the software. To do this, you'll need to purchase a program called \"Adobe Photoshop Elements\" or use your favorite backup program. We recommend Backup Buddy, Microsoft OneDrive, or Dropbox.

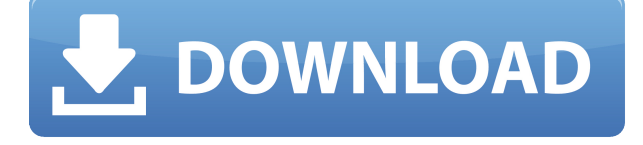

1. After I edit an image in LR5 and save it, the same saved image that I opened and continued editing in beta, is not stored in LR5. For example, if I delete an image, the image is not deleted from LR5. It is only deleted from Lr beta. That means, if you want to save a final file from beta and continue editing in LR5, you must save a new file in LR5. 2. If you open/continue editing/save an image in beta, LR5 will remember your actions for that image. For example, if you search for all photos of the same person, LR5 will load all the images with their same poses and cropping settings. A popup brushes with the name of the brush as a tooltip. The screen you have captured below opens a pop window where you can select a brush that matches the content of the screen. ( read more at change.org ) I purchased the LR5 trial, hoping that I might find some way to use a version of Photoshop, under which I feel I am at home. So far, I haven't found anything to make it any easier or even possible to use. I have tried to fit the software in my workflow, I have added custom tools, but nothing has come even close to working. I have set up the custom function to bring text to front, using the function layer panel. But the layer options don't work the way I need them to. From the layer panel I can bring a layer to front, but I can't find a way where I can press a button and bring all layers to front. Adobe's Lightroom is an equally well-appointed and dedicated tool when it comes to image editing. Since I have yet to run Adobe in parallel with Lightroom, can't comment on if there are any actual performance issues between the two programs. Like Photoshop, Lightroom gives you access to every feature imaginable for editing images. It's far less daunting when it comes to learning how these quirky features work. Lightroom's Library View saves space by pulling in only the images, not their metadata, which is also useful for synchronizing images across multiple sources. For example, you can search for the same image on Flickr, Facebook, YouTube, or Instagram. For images you want to rip to an SD card, Lightroom provides you with a handy and efficient way to do that.

## **Download free Photoshop 2022 (Version 23.0.1)Full Version With Product Key 64 Bits 2023**

Your workspace preferences let you control how frequently your panels are toggled. This is an important feature when using multitasking tools such as Photoshop, since you might not want to see everything on your screen all the time. The pen tool allows you to paint on any layer in your image and add or adjust selections. This tool can be used to draw or trace any kind of path, including a closed shape, which can then be used for any number of different selections. Also, the pen tool can be used to isolate an object and add a mask to it. When you choose to edit your photos in Adobe Photoshop, you should use it wisely. Working on batch of photos is a good way to learn things fast and become a well-versed Photoshop management. This is because the software is powerful and all those edits can be done in one click.

## **According to experts, what is the difference between the awesome tools in Photoshop?**

Many video editing tools can help you easily cut the video into smaller clips, such as Apple's iMovie. And videos can be easily exported to one format or another with Media Encoder, which is included with the Mac. But unlike the video editing apps, Photoshop has a lot more features that can help you edit, even manipulate, your images better. With Flash Catalyst, for example, you can easily create impressive design elements for your website or just create an impressive concept for a photo. In matters of usage Photoshop will always surpass Lightroom, but if you're a beginner or amateur photographer then Lightroom is probably the program you want for adjusting some of the more

basic functions. First things first: A "New Image" in Photoshop is simply making a new document. And basically you save your work as a file on your hard drive. When opening an image you find your file that you saved right on the right side of your screen.

How do I turn an image from portrait to landscape? First you'll need to select the "Image" element on top of the screen. Next you select the "Image" element on top to open the dialogue box. When you open the dialogue box you'll want to enter the dimensions of your shot. You should then be able to see the information of your image displayed. If you want to change the orientation of your image, simply select the "Rotate" element and move the mouse pointer to your desired position. Don't worry if it looks a little off because you'll be able to save that image after you're done. 933d7f57e6

## **Photoshop 2022 (Version 23.0.1) Download Activation Code With Keygen 64 Bits 2023**

For many, the latest version of the popular image-editing software is a great time to invest and start exploring some of the enhanced features. Photoshop CC 2019 has several key changes and advancements such as:

## • New tools

- Smart curves
	- 'create any gradient' tool
	- 'ripple' patterns
	- Border-choice tools
	- Front view (layer mask)
	- Offline layers

First of all, and if you are shooting a video in manual mode with your camera, you have to set the following settings:

- Use Flash (HDR) metering
- Use Combined metering (RGB) for video

This release requires Windows 10, version 1903 or later, macOS version 10.13 or later, or Mac with Catalina or later. Older systems may work, but are not supported and may cause issues or crash the software. With every new version, an operating system update must be installed first. For details on what's new in this release and how it affects your computer, see the linked documents. For more information on this release, see my blog post: Photoshop CC 2019 Released, What's New, What's Changed . High-resolution wedding pictures are becoming more and more popular, but they require a large amount of storage space and can take many hours to download and transfer. Fortunately with the help of a few tricks, it's never been easier to put together high-resolution images for your wedding albums. At these days, the common target resolution in high-end wedding photography is 4000x (4000 pixels per inch) or 4500x (4500 pixels per inch) for both photos and video. Sometimes, as with high-dynamic-range (HDR) images, it could also reach 10000x quality. Due to this high resolution, we always recommend you to use a RAW file format over a JPEG file format and convert RAW to TIFF files before to be resized or shared.

how to download brushes for photoshop on mac download free photoshop brushes pack photoshop brushes mega pack free download photoshop all brushes pack free download photoshop smoke brushes pack free download photoshop tree brushes pack free download photoshop brushes pack zip download download brushes pack photoshop cs6 photoshop cs4 brushes pack free download photoshop cc 2018 brushes pack free download

Paintshop Pro 11 is set to bring new features and improvements to the digital painting and illustration software, such as pixel-based brushes and patterns that feature adjustable brush size and opacity. Additionally, you can now find paint bucket and mask tools on the right-click panel so you can dynamically adjust the size of the paint bucket

and mask based on image size in PaintShop Pro 11. Adobe Photoshop features a new adjustment layer that enables you to create a mask, a layer mask that will fade out the pixels outside of that layer. This new adjustment layer just requires cropping instead of a generous amount of empty space surrounding the layer leading to the creation of a mask. It is possible to paint into this layer masked area. Adobe Photoshop features new adjustment layers, which are layers that have properties, so that you can control their opacity or any other change you want. These layers are adhered to and follow the same paths as other layers, allowing for greater flexibility when creating effects such as images that have hair. Adobe Photoshop features a new tool now called Instant Fix, which is at your fingertips to fix just about anything in the image. We don't yet know precisely how this tool will work (it will be revealed in the near future), but it's going to be possible to remove items like objects, stains, scratches and more. This tool is available in both the standard version and the complete version; if you want access to this tool, it's worth the upgrade.

LOS ANGELES--(BUSINESS WIRE)-- Today, Adobe (Nasdaq:ADBE) announced at Adobe MAX – the world's largest creativity conference – new innovations in Photoshop that make the world's most advanced image editing application even smarter, more collaborative and easier to use across surfaces. Share for Review (beta) enables users to conveniently collaborate on projects without leaving Photoshop, and new features make editing images in a browser far more powerful. Additionally, the flagship Photoshop desktop app adds breakthrough features powered by Adobe Sensei AI, including selection improvements that enhance the accuracy and quality of selections, and a oneclick Delete and Fill tool to remove and replace objects in images with a single action. Photoshop's 3D features will be removed in future updates. Users working with 3D are encouraged to explore Adobe's new Substance 3D collection, which represents the next generation of 3D tools from Adobe. Additional details on the discontinuation of Photoshop's 3D features can be found here: **Photoshop 3D Common questions on discontinued 3D features.** Adobe Camera RAW 5.4 for Lightroom is a free and most powerful RAW-based photo editing program. ACR is based on the same engine as Photoshop but it is a cloud-based software that comes without costly imaging hardware requirements. It looks to be the program for those who wish to edit RAW images on premise or in the cloud. It is attainable to edit RAW files as well as edit JPEG files. It can rip and edit both JPEG and RAW images and provides a pure RAW workflow as well as Color Science adjustment tools.

<https://jemi.so/1immaFvogo/posts/r1aGFK0IOLdkYOcw1cz3> <https://jemi.so/ceocesYstimya/posts/RLDamgq9BtWbDLSk7VYD> <https://jemi.so/ceocesYstimya/posts/SFWjz9CefhLjaeXVMNdM> <https://jemi.so/1immaFvogo/posts/0p7w1MPnr6Is6G5ZYVF0> <https://jemi.so/3buddgesubo/posts/MsetCX96yVZCcvZKEbcQ> <https://jemi.so/1immaFvogo/posts/EPEHK8YXBeQs69w35SR2> <https://jemi.so/ceocesYstimya/posts/YVw2SCFs1fAIwAshIYxK>

How about creating your own DSLR keyframes? If you're interested in creating an animation moving from frame to frame using Photoshop, you're more or less on your own, as Photoshop Elements doesn't let you create keyframes. However, this is a little less of a problem when working with Adobe Photoshop. If you want to take advantage of the new keyframing feature, this is a great chance to learn how to do exactly that. To save some time, I use a specific workflow, which consists of annotating, selecting, masking, recoloring, and adding effects. The challenge is to find a balance between the time it takes to create a high-quality image and not spending too much time on steps that will make the image unappealing. Because I have worked on several subjects that require several unique styles, I often have to work in several modes, covering a number of subjects. Adobe Guide To Use Photoshop Elements: The Essential Guide To Getting Started with Photo Editing for Smartphones and Tablets helps you decide which features and tools in Adobe Photoshop Elements you want and can use, creating a great-looking photo in no time. Adobe Photoshop Elements: The latest release of the award-winning software for digital artists provides a quick, easy way to capture, edit, and share the digital versions of your favorite photographs and videos. Adobe Photoshop Elements 2019: The latest release of the award-winning software for digital artists provides a quick, easy way to capture, edit, and share the digital versions of your favorite photographs and videos.

There are many Photoshop professionals that use Photoshop to edit site images for websites like jerseys for cheap and flappery . Because of this, Photoshop is considered to be one of the most used programs for website images. Therefore, it's in high demand and is used by many professionals. Photoshop is a program for all major type of images and editing. It's a tremendous tool for both artistic and commercial use. There's a lot to know about about Photoshop's features, and if you willing to learn you will discover that it's an unforgettable tool. Adobe Photoshop software is so powerful, that it can be used to visualize or edit small 2D images or large graphics. It can also edit and compose multiple files into one file that can be used to create office presentation slides, print media design, web graphics or logos, and more. There are other Adobe software available for the market including Adobe Illustrator, Adobe InDesign, Adobe Premiere Pro, Adobe XD, Adobe After Effects, Adobe Muse and Adobe Creative Cloud. These applications are also very popular and used by the professionals to edit all types of images and files. Photoshop is one of the most important software program for its powerful features and enormous capability of workflow. Its biggest smiles are the ability to work with huge picture of an image is a rather tricky task that is taken care of by this program. This program is accessible in graphic design, photography, casual & professional portraits, web design, film editing, graphic arts, print media design, and other multimedia and animation projects.